# **Кравчук А.С.<sup>1</sup>, Сокоров И.О.<sup>1</sup>, Смалюк А.Ф.<sup>2</sup>, Кравчук А.И.<sup>2</sup> ВЛИЯНИЕ БАЛЛИСТИЧЕСКОГО КОЛЬЦА НА ДОЗВУКОВУЮ АЭРОДИНАМИКУ АВИАЦИОННОЙ БОМБЫ**

#### *1. Белорусский национальный технический университет*

*2. Белорусский государственный университет*

*Установлено, что баллистическое кольцо служит аэродинамическим тормозом, сокращающим баллистическую траекторию падения авиационной бомбы и, как следствие, уменьшающую рассеивание боеприпасов. С другой стороны, использование этого конструктивного элемента может приводить к возникновению разрежения воздуха в средней и хвостовой частях бомбы. Вследствие данного явления значительно снижается эффективность стабилизатора, расположенного в хвостовой части бомбы. Все перечисленное в совокупности приводит не только к уменьшению устойчивости боеприпаса на баллистической траектории, но и к возможному вращению боеприпаса в вертикальной плоскости при падении.*

### *Введение*

Авиационная бомба или авиабомба, один из основных видов авиационных средств поражения [1]. Конструкция авиационной бомбы обычно включает в себя: головную, среднюю и хвостовую части. Головная часть авиационной бомбы выполняется в виде оживала, усеченных корпусов или полусферы. Форма и размеры головной части оказывают существенное влияние на аэродинамику авиабомбы, особенно на величину силы лобового сопротивления, а также на характеристики проникающего и пробивного действия. Средняя часть корпуса бомбы обычно имеет цилиндрическую или коническую форму. Хвостовая часть корпуса имеет, как правило, коническую форму и предназначена для улучшения условий обтекания авиабомбы воздушным потоком и крепления стабилизатора [2].

Одной из основных задач, решаемых при рассмотрении баллистики авиационных бомб, является обеспечение устойчивости ее полета и уменьшение рассеивания при бомбометании. Для решения этих задач обычно применяются два устройства: баллистическое кольцо, и стабилизатор.

Если роль стабилизатора очевидна – с его помощью конструкторы пытаются обеспечить устойчивый полёт авиационной бомбы в воздухе после её отделения от летательного аппарата, то роль баллистического кольца до настоящего времени не была детально исследована. Считается [2], что оно необходимо для дополнительного повышения устойчивости авиационной бомбы на траектории при околозвуковых скоростях полёта. Оно располагается в головной части бомбы.

Отметим, что до настоящего времени не было проведено ни одного теоретического исследования аэродинамики данного вида боеприпаса, а обоснование места установки баллистического кольца и его размеров осуществляются исходя из экспериментально-умозрительных заключений.

## *Постановка задачи*

Рассматривается несколько упрощенная конструкция аналогичная авиационным бомбам ФАБ-3000 М-54, ФАБ-5000 М-54, ФАБ-9000 М-54 [3] (рис. 1, 2). В данном исследовании влиянием стабилизатора будем пренебрегать. Предполагается также, что крепления бомбы также не оказывают существенного влияния на ее аэродинамику. В

этом случае задача для авиационной бомбы, двигающейся с постоянной скоростью в воздушном пространстве без теплопередачи становиться осесимметричной.

Предполагая неподвижность бомбы, задача сводится к исследованию течения описанного вокруг оси симметрии боеприпаса цилиндрического объема воздуха, диаметр основания и длина которого существенно больше диаметра и длины бомбы. Передняя кромка баллистического кольца предполагается перпендикулярной набегающему потоку [4].

Учитывая осесимметричность геометрии модели и специфику решения газодинамических задач средствами ANSYS 10 ED/FLOTRAN [4], в данном случае достаточно рассмотреть плоское радиальное сечение цилиндрического фрагмента воздушной среды, обтекающей плоский недеформируемый профиль радиального сечения авиационной бомбы с баллистическим кольном.

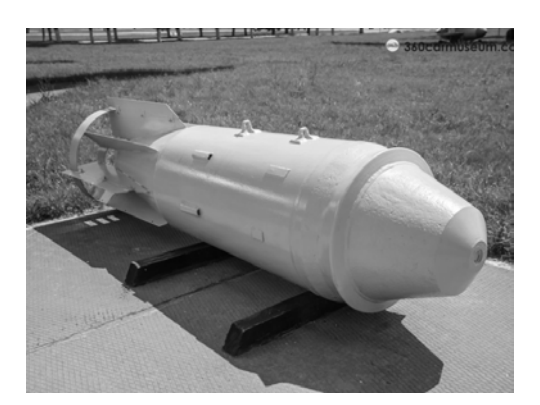

Рис. 1. ФАБ-3000 М-54 [3]

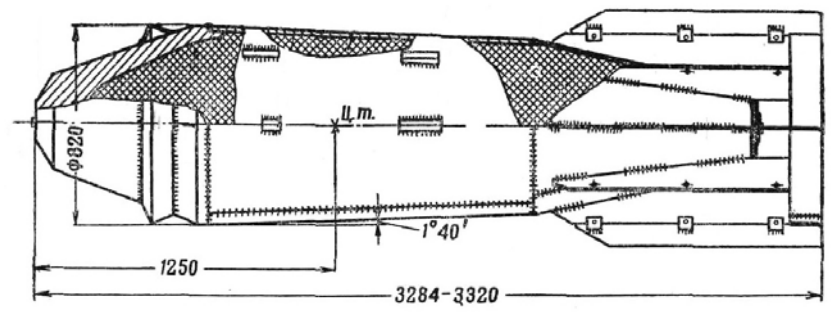

Рис. 2. Общий вил бомбы ФАБ-3000 М-54

#### Описание параметров модели

В данном исследовании используется следующее наименование параметров модели (рис. 3): L – общая длина боеприпаса без оперения, L1 – длина первого усеченного конуса головной части (м),  $L2 - 06$ щая длина головной части (м),  $L3 - 06$ щая длина головной и средней части, R1 - наименьший радиус первого усеченного конуса головной части, R2 - наибольший радиус первого усеченного конуса боеприпаса, R3 - наибольший радиус средней части боеприпаса, R4 – наименьший радиус средней части боеприпаса, R5 - наименьший радиус хвостовой части боеприпаса.

С учетом того, что баллистическое кольцо в данном исследовании считается перпендикулярным набегающему потоку, имеет некоторую толщину, а его задняя часть выполнена в виде конуса, то для определения его положения на головной части используются следующие параметры (рис. 3): L\_RING\_1 - расстояние до передней кромки баллистического кольца (м), L\_RING\_2 – общее расстояние от вершины боеприпаса до задней кромки баллистического кольца (м), L RING 3 - расстояние до окончания конуса кольца (м), R RING 1, R RING 2, R RING  $3$  – радиусы баллистического кольца (м). Кроме того, при решении задачи используются параметры V0 – дозвуковая скорость набегающего потока (700 м/с), T0 - температура окружающей среды (20 °C).

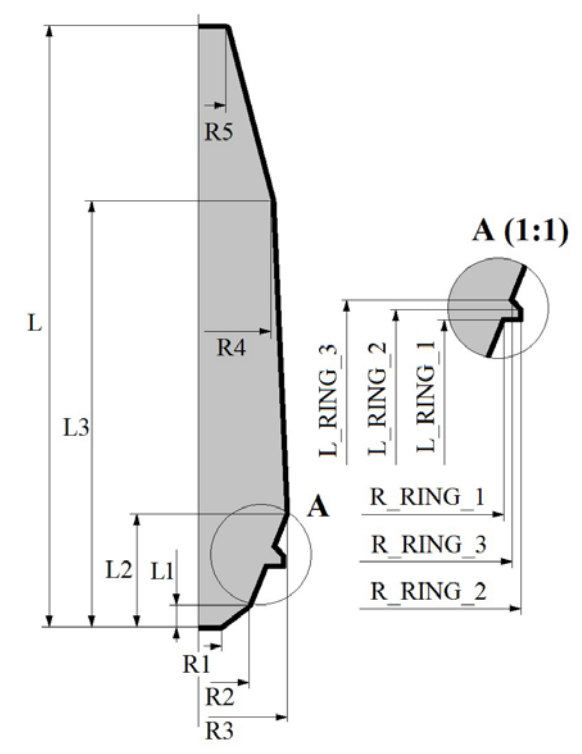

Рис. 3. Геометрические параметры осевого сечения бомбы с баллистическим кольцом (на выноске) без стабилизатора

#### *Построение модели расчетной области*

Команды построения геометрии модели поставленной задачи приведены в табл. 1. Команды в строках №1–2 (табл. 1) определяют имя анализа bomb с сохранением имен открытых файлов задачи (файла ошибок, результатов и т.д.), с которыми будет осуществляться обмен с данными, а также обеспечивают вход в препроцессор для подготовки геометрии расчетной области, ее разбиения на конечные элементы и определения краевых условий.

Команды в строках №3–4 (табл. 1) производят выбор двумерного элемента текучей среды FLUID141 с опцией осесимметричности относительно Y-оси.

Команды в строках №5–21 (табл. 1) устанавливают значения используемых параметров.

Команды в строках №22–53 (табл. 1) задают массив координат ключевых точек модели радиального сечения бомбы. Далее команды в строках №54-56 в цикле строят ключевые точки модели на рабочей плоскости, а команды в строках №57-60 строят линии модели на рабочей плоскости.

Команда в строке №61 (табл. 1) создает плоское сечение объема воздуха, обтекающего бомбу.

Команды в строках №62–68 (табл. 1) создают двумя способами создают вспомогательные линии, перпендикулярные оси бомбы.

Команды в строках №69–75 (табл. 1) делят поверхность сечения на области топологически эквивалентные прямоугольнику для построения в дальнейшем упорядоченного разбиения. К сожалению, непосредственное автоматическое построение упорядоченного разбиения данной расчетной области невозможно ввиду несоответствия ее формы четырехугольной.

Команда в строке №76 сжимает нумерацию всех геометрических компонентов модели.

| $\mathbf N$    | Команды                  | N  | Команды                                       |
|----------------|--------------------------|----|-----------------------------------------------|
| $\mathbf{1}$   | /FILNAME, bomb, 0        | 39 | $Y(8) = L2 + 2*L$                             |
| $\overline{2}$ | /PREP7                   | 40 | $X(9) = R4$                                   |
| $\overline{3}$ | ET, 1, FLUID141          | 41 | $Y(9) = L3 + 2*L$                             |
| $\overline{4}$ | KEYOPT, 1, 3, 1          | 42 | $X(10) = R5$                                  |
| $\overline{5}$ | $L1 = 0.1$               | 43 | $Y(10) = 3*L$                                 |
| 6              | $L2 = 0.7$               | 44 | $X(11) = 0$                                   |
| $\tau$         | $L3 = 2.1$               | 45 | $Y(11) = 3*L$                                 |
| 8              | $L = 3$ .                | 46 | $X(12) = 0$                                   |
| 9              | L_RING_1 = $0.3$         | 47 | $Y(12) = 5 * L$                               |
| 10             | L_RING_2 = $0.35$        | 48 | $X(13) = 10*R3$                               |
| 11             | $L_RING_3 = 0.40$        | 49 | $Y(13) = 5 * L$                               |
| 12             | $R1 = 0.05$              | 50 | $X(14) = 10*R3$                               |
| 13             | $R2 = 0.20$              | 51 | $Y(14) = 0$                                   |
| 14             | $R3 = 0.41$              | 52 | $X(15) = 0$                                   |
| 15             | $R4 = 0.4$               | 53 | $Y(15) = 0$                                   |
| 16             | $R5 = 0.2$               | 54 | $*DO, i, 1, 15$                               |
| 17             | $R_RING_1 = R3 - 0.1$    | 55 | K, i, X(i), Y(i)                              |
| 18             | $R_RING_2 = R3$          | 56 | *ENDDO                                        |
| 19             | R RING_3 = R3 - 0.05     | 57 | $*DO, i, 1, 14$                               |
| 20             | $V0 = 700$               | 58 | LSTR, $i$ , $i+1$                             |
| 21             | $T0 = 20$                | 59 | *ENDDO                                        |
| 22             | $*$ DIM, X, ARRAY, 15    | 60 | LSTR, 15, 1                                   |
| 23             | $*$ DIM, Y, ARRAY, 15    | 61 | AL, ALL                                       |
| 24             | $X(1) = 0$               | 62 | LEXTND, 1, 2, 11 * R3, 0                      |
| 25             | $Y(1) = 2*L$             | 63 | LANG, 13, 3, 90, , 0.1                        |
| 26             | $X(2) = R1$              | 64 | LEXTND, 4, 5, 11 * R3, 0                      |
| 27             | $Y(2) = 2*L$             | 65 | $*$ DO, i, 6, 9                               |
| 28             | $X(3) = R2$              | 66 | LANG, 13, i, 90, , 0.1                        |
| 29             | $Y(3) = L1 + 2*L$        | 67 | *ENDDO                                        |
| 31             | $X(4) = R_RING_1$        | 68 | LEXTND, 10, 10, 11 * R3, 0                    |
| 31             | $Y(4) = L_RING_1 + 2*L$  | 69 | ASBL, 1, 16, , DELETE, DELETE                 |
| 32             | $X(5) = R_RING_2$        | 70 | ASBL, 3, 18, , DELETE, DELETE                 |
| 33             | $Y(5) = L_RING_1 + 2*L$  | 71 | ASBL, 4, 19, , DELETE, DELETE                 |
| 34             | $X(6) = R_RING_2$        | 72 | $*$ DO, i, 1, 4                               |
| 35             | $Y(6) = L$ RING $2 + 2L$ | 73 | ASBL, 4+i, 19+2*i, , DELETE,<br><b>DELETE</b> |
| 36             | $X(7) = R_RING_3$        | 74 | *ENDDO                                        |
| 37             | $Y(7) = L_RING_3 + 2*L$  | 75 | ASBL, 9, 28, , DELETE, DELETE                 |
| 38             | $X(8) = R3$              | 76 | NUMCMP, ALL                                   |

Таблица 1 - Код APDL построения геометрии модели

Построение упорядоченного разбиения модели. Необходимость построения упорядоченного конечноэлементного разбиения модели диктуется требованием получить качественное решение поставленной задачи, а также ограничениями на количество используемых элементов в ANSYS 10 ED.

Команды в строках №1–6 (табл. 2) назначают размеры элементов на границах модели. Команды в строках №7–13 (табл. 2) производят упорядоченное разбиение модели последовательно по вспомогательным областям и использованием двух видов команд.

| N | Команды               | N               | Команды                 |
|---|-----------------------|-----------------|-------------------------|
|   | $*DO, i, 1, 10$       | 8               | AMAP, 1, 2, 3, 17, 23   |
| ◠ | LESIZE, $i$ , $L/40$  | Ω               | AMAP, 2, 1, 23, 14, 15  |
| 3 | *ENDDO                | 10              | MSHMID, 0               |
| 4 | LESIZE, 11, L/20      |                 | MSHKEY, 1               |
|   | LESIZE, 14, L/20      | $\overline{12}$ | AMESH, 4, 8, 1          |
| 6 | LESIZE, 15, L/20      | 13              | AMAP, 9, 11, 12, 13, 18 |
| ⇁ | AMAP, 3, 3, 4, 16, 17 | 14              |                         |

**Таблица 2 - Команды подготовки и построения упорядоченного разбиения модели**

*Задание краевых условий.* Команды в строках №1–8 (табл. 3) устанавливают краевые условия задачи обтекания профиля радиального сечения авиабомбы: скорость набегающего потока (стр. №1–2, табл. 3), выбор линий профиля боеприпаса и условия прилипания на его границе (стр. №3–6, табл. 3), условия осесимметричности задачи (стр. №7–8, табл. 3).

Условия отсутствия избыточного давления на фронтальной и боковой границах воздушной среды определяется командами в строках №9–17 (табл. 3).

| N              | Команды                | N  | Команды              |
|----------------|------------------------|----|----------------------|
|                | DL, 13, , VX, 0, 1     | 10 | DL, 13, PRES, 0, 1   |
| 2              | DL, 13, VY, V0, 1      |    | DL, 16, PRES, 0, 1   |
| 3              | LSEL, S, LINE, , 1, 10 | 12 | $*$ DO, i, 19, 25, 2 |
| $\overline{4}$ | DL, ALL, , VX, 0, 1    | 13 | DL, i, , PRES, 0, 1  |
| 5              | DL, ALL, , VY, 0, 1    | 14 | *ENDDO               |
| 6              | ALLSEL, ALL            | 15 | $*$ DO, i, 28, 31    |
| $\mathcal{I}$  | DL, 11, VX, 0, 1       | 16 | DL, i,, PRES, 0, 1   |
| 8              | DL, 14, , VX, 0, 1     | 17 | *ENDDO               |
| 9              | DL, 12, , PRES, 0, 1   | 18 |                      |

**Таблица 3 – Команды задания краевых условий**

*Определение параметров среды и решение задачи.* Предполагается, что профиль радиального сечения бомбы обтекается воздухом без теплообмена, с известными значениями скорости, давления, плотности и температуры набегающего потока. Таким образом, течение газовой среды является стационарным, адиабатическим и, с учетом геометрии профиля боеприпаса, турбулентным. Команды указания параметров воздушной среды, а также параметров решения поставленной задачи приведены в табл. 4.

Команды в строках №1–8 (табл. 4) указывают стандартные свойства воздуха с варьирующимися значениями плотности, динамической вязкости, теплопроводности и удельной теплоемкости.

Команда в строке №9 (табл. 4) задает температуру торможения газовой среды по формуле Бернулли.

Команды в строках №10–16 (табл. 4) определяют модель течения (турбулентное адиабатическое движение сжимаемой текучей среды – команды в строках №10–13, табл. 4), производят выбор параметров решателя (модель турбулентности, алгоритм решения и количество итераций – команды в строках №13–16, табл. 4)

Количество итераций выбрано небольшим, т.к. это связано с тем, что более плотное разбиение в ED версии ANSYS создать невозможно. Однако относительная погрешность решения поставленной задачи даже при этом числе итераций составляет вполне удовлетворительные 5 %.

Команды в строках №17–19 (табл. 4), задают величины относительных параметров для обеспечения сходимости решения поставленной задачи.

Команды в строках №20–21 (табл. 4) обеспечивают переход из препроцессора в решающую среду, запуск решения и завершение сессии.

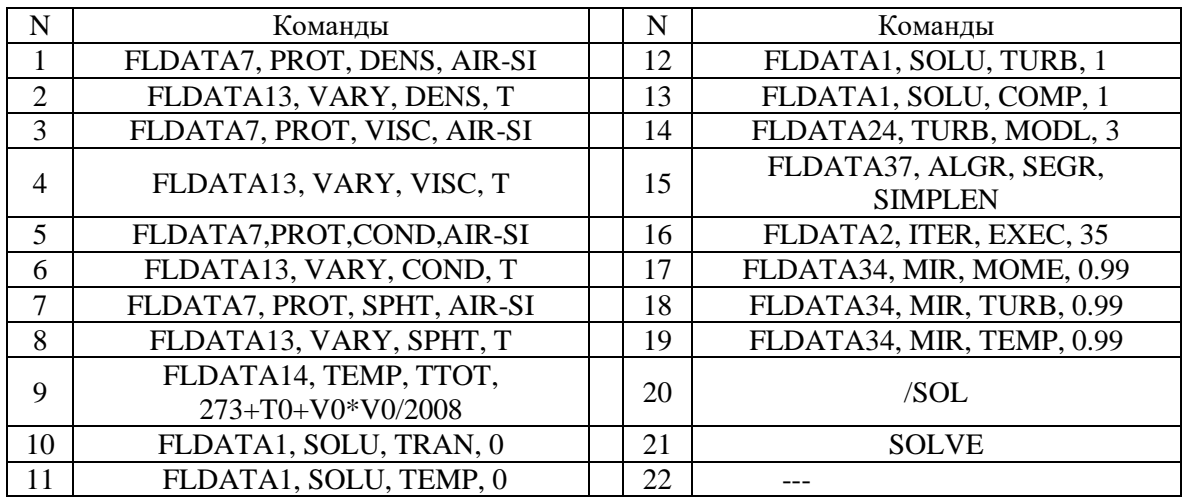

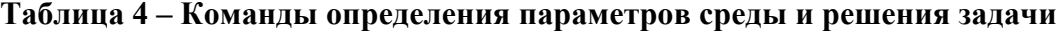

## *Отображение результатов решения*

Поскольку задача установившегося движения воздуха решается итерационно, для получения доступа к результатам анализа необходимо прочитать последние по времени данные решения с помощью последовательности двух команд /POST1 и SET, LAST.

Для отображения модели в осесимметричном виде перед отображением результатов необходимо воспользоваться командой /EXPAND, 18, AXIS, HALF, ,10. После этого можно отобразить, например, распределение давлений около авиабомбы с баллистическим кольцом командой PLNSOL, PRES (рис. 4).

#### *Выводы*

Баллистическое кольцо служит мощным аэродинамическим тормозом, сокращающим баллистическую траекторию падения авиационной бомбы и, как следствие, уменьшающую рассеивание боеприпасов. С другой стороны, использование этого конструктивного элемента приводит к возникновению разрежения (падению давления) среды в средней и хвостовой частях бомбы. Вследствие данного явления значительно снижается эффективность работы стабилизатора, расположенного в хвостовой части бомбы. Все перечисленное в совокупности приводит не только к уменьшению устойчивости боеприпаса на баллистической траектории, но и вращению боеприпаса в вертикальной плоскости при падении.

Установлено, что при использовании баллистического кольца невозможно гарантировать то, что бомба коснется земли головной частью. Соответственно на многих отечественных боеприпасах данного типа устанавливают взрыватели не только в головной и хвостовой частях бомбы, но и даже в средней части на боковой поверхности боеприпаса [2]. Кроме того, касание земли средней или хвостовой частями резко снижает разрушительное ударное воздействие на объект, что имеет большое значение для бетонобойных боеприпасов.

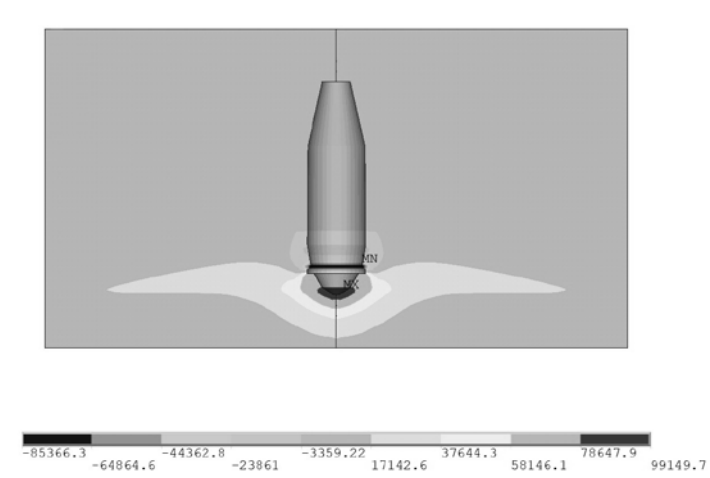

Рис. 4. Распределение давлений около бомбы с баллистическим кольцом в головной части

# ЛИТЕРАТУРА

1. Авиационная бомба / Википедия – свободная энциклопедия [Электронный документ] URL: https://ru.wikipedia.org/wiki/Авиационная бомба (Дата доступа: 01.06.2019).

2. Принцип устройства авиационных бомб / Студопедия [Электронный документ] URL: [https://studopedia.su/6\\_44014\\_printsip-ustroystva-aviatsionnih-bomb.html](https://studopedia.su/6_44014_printsip-ustroystva-aviatsionnih-bomb.html) (Дата доступа: 01.06.2019).

3. 1954 Авиационная бомба ФАБ-3000 М-54 / Виртуальная прогулка по транспортному музею: Музей Дальней Авиации в г. Рязань [Электронный документ] URL: <https://360carmuseum.com/ru/museum/58/exhibit/3177> (Дата доступа: 01.06.2019).

4. Кравчук, А. С. Параметрическая модель обтекания осколочно-фугасного снаряда потоком воздуха / А. С. Кравчук, А. И. Кравчук, И. А. Тарасюк / Перспективы науки, 2018, № 7  $(106)$ . – 44–51 C.